void joinwt (listaDeNodos node, int p, int q, int wt) {

int  $r, r2;$ /\* pesquisa na lista de arcos emanando de node[p] um arco para node[q] \*/  $r2 = -1$ ; r = node[p].point; while (r >= 0 && node[r].point != q) {  $r2 = r$ ;  $r = node[r]$ .next; } if (r  $>= 0$ ) { /\* node[r] representa um arco de node[p] para node[q] \*/  $node[r].info = wt;$ return; } /\* um arco de node[p] para node[q] não existe. Esse arco deve ser criado. \*/  $r =$  getnode();  $node[r].point = q;$  $node[r].next = -1;$  $node[r].info = wt;$  $(r2 < 0)$  ? (node[p].point = r) : (node[r2].next = r);  $\}{}_{447}$ 

Implemente a operação getnode(). Caso, julgue relevante, indique quais seriam as adaptações necessárias na estrutura proposta para representar um grafo demonstrada no slide 443.

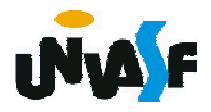

Implemente a operação getnode(). Caso, julgue relevante, indique quais seriam as adaptações necessárias na estrutura proposta para representar um grafo demonstrada no slide 443.

Em uma solução mais sofisticada podemos manter a estrutura apresentada no slide 443 e criar uma lista de nós vazios que inicialmente conterá MAXNODES. A operação getnote() apenas retirará um nó desta lista e retornará seu índice.

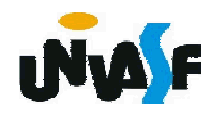

```
void criaListaDeNodosVazios(int *listaDeNodosVazios, listaDeNodos
node)
```

```
{
 int i;
 for (i=1; i<MAXNODES; i++)
   node[i-1].next = i;
 node[i-1].next = -1;
 *listaDeNodosVazios = 0;
}
```

```
int getnode(int *listaDeNodosVazios, listaDeNodos node)
{
 int i = *listaDeNodosVazios;
 if (i!=-1)
  {
   *listaDeNodosVazios = node[*listaDeNodosVazios].next;
   return i;
 }
 printf ("\nMemoria insuficiente!\n");
 exit (1);
}
```
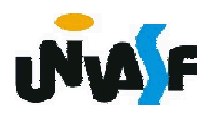

void joinwt (listaDeNodos node, int \*listaDeNodosVazios, int p, int q, int wt)  $\{$ 

```
int r, r2;
 r2 = -1;
 r = node[p]. point;
 while (r >= 0 && node[r].point != q) {
   r2 = r;
   r = node[r].next;
 }
 if (r >= 0) {
   node[r].info = wt;return;
 }
 r = getnode(listaDeNodosVazios, node);
 node[r].point = q;
 node[r].next = -1;node[r].info = wt;(r2 < 0) ? (node[p].point = r) : (node[r2].next = r);
}
453
```
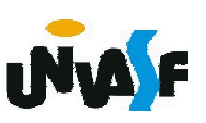

Implemente a operação join() para um grafo não ponderado de forma similar à anterior.

```
void join (listaDeNodos node, int *listaDeNodosVazios,
 int p, int q)
 {
   int r, r2;
   r2 = -1;
   r = node[p].point;
   while (r >= 0 && node[r].point != q) {
     r2 = r;
     r = node[r].next;
   }
   if (r >= 0) {
     return;
454
```

```
r = getnode(listaDeNodosVazios, node);
 node[r].point = q;node[r].next = -1;(r2 < 0) ? (node[p].point = r) : (node[r2].next = r);
}
```
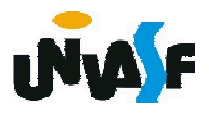

Implemente a operação remv() que aceita ponteiros para dois nós de cabeçalho e remove o arco entre eles, caso este exista.

Observação: Considere a existência de uma função freenode().

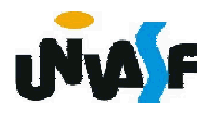